# <span id="page-0-0"></span>ENGR101: Lecture 8 Missing bits of C++. Project 1 review

March 2023

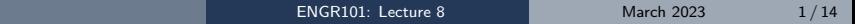

イロト イタト イミト イミト・ミニ りなぐ

What we cover today?

- Review of Project1
- Improve your programming style

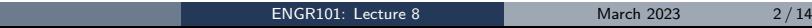

K ロ ▶ K 레 ▶ K 코 ▶ K 코 ▶ | 코 │ ◆ 9 Q <del>(</del> º

### Review: types

Usually **int** type variables are faster. **double** is only used when really necessary.

```
\#include \ltiostream >using namespace std;
int main(){
  int a = 1:
  int b = 10:
  double c = a/b;
 \text{cout} \ll \text{c} = \text{c} \ll \text{c} \ll \text{c} \ll \text{c}ndl :
}
```
One would expect  $c=0.1...$ 

- Trust nothing
- Print everything

4 **E** F

• Result of int divided by int is int (even though result of division was declared as double)

4 何 ト 4 三 ト 4 三 ト

# Type casting

Variable of one type can be converted (casted) into different type.

```
\#include \ltiostream >using namespace std;
int main(){
     int a = 1:
     int b = 10:
     double c = (double)a/(double)b;\text{cout} \ll \text{c} = \text{c} \ll \text{c} \ll \text{c} \ll \text{c}ndl;
}
```
- There is such thing as type casting
- To convert the number from one type to another use (typeiwant) construct
- To convert to double, use (double)
- To convert to  $int (int)$ , fractional part is discarded

4 **EL F** 

## What is char?

- char is one byte big variable
- Can take values from 0000 0000 (0) to 1111 1111(255)
- At the same time it is used to store Engilsh alphabet characters
- Encoding is done by ASCII table. <https://www.asciitable.com/>
- If program tries to print it it becomes character according to ASCII encoding
- In other situations it is a number. You can add, subtract it.

 $OQ$ 

Working with chars. Notice single quotation mark as delimiter for char.  $\#$ include  $\lt$ iostream >

```
int main(){
   c mant() t<br>char a; // 1 byte, 8 bits, character<br>a = '#';<br>char b='-';
  a = '#':char c = a+b;
  std :: count \ll "a+b="<<c<<std :: end:
  return 0;
}
```
KED KARD KED KED E LORO

# **Strings**

What is string in  $C++$ ? String is an array(vector) of **char**s.

```
\#include <iostream>
\#include \ltstring >
```

```
int main(){
 std :: string str1 = "i am string";
 std :: \text{cout} \ll " \text{str1} = " \ll \text{str1};
 std :: \text{count} \ll " \text{length} = " \ll \text{str1}. length ();
 std :: \text{cut}<<" \text{13}rd \text{14}element="<<str1 [3];
 return 0:
}
```
- strings are arrays of characters
- strings are not numbers, even though they can look like numbers
- There are  $C++$  functions which convert strings into numerical values
- That being the challenge look for these functions yourself. Hint: stof, strtod().

イロト イ母ト イヨト イヨト

How to stop the program?

Sometimes you want to stop the program and see what is happening. Easy way is to make program wait for user to enter something. cout operator is for output on the screen. cin is to wait for keyboard entry.

```
\#include \ltiostream >
```

```
int main(){
  int wait =0:
  // print what you want here
  std:: cin >>wait; // prgram stops and waits
  std :: cout << " _Entry _was _" << wait << std :: endl ;
  return 0:
}
```
 $QQ$ 

4 何 ト 4 ヨ ト 4 ヨ トー

4 **EL F** 

### <span id="page-8-0"></span>Vectors

Major advantage of **vector** over array is that elements can be added to the vector at run-time.

```
\#include \ltiostream >\#include \ltvector>using namespace std;
int main(){
    std:: vector<double> v1 = {2.4, 4.4, 5.3, 2.3, 1.4, 2.1};
    std :: \text{out} \ll " \text{size\_of\_v1} = " \ll v1 \text{. size}() \ll \lt std :: \text{endl};for (unsigned int i = 0; i < v1. size(); i + 1}
      std :: court \ll "--v1['<<i<<"] = "<<v1[i]<<std :: endi;}
}
```
Þ

 $QQ$ 

イロト イ母ト イヨト イヨト

# <span id="page-9-0"></span>What is this std:: thing?

std is a namespace. Namespace is a collection of functions, variables, classes and what not. Usually it is big.

```
\#include \ltiostream>namespace Electronics{
    struct Stock{
         int TotalStock = 5:
         void print Stock()std :: cout<<" Electronics TotalStok="<<Totel$\aff&$pace" can be big.
        }
   };
                                                              Names of functions,
   Stock stock:
                                                              variables can be same.
}
namespace Shoes
                                                              Use c
{
    struct Stock{
                                                           • You can avoid typing
       int Total\tilde{S}tock = 10:
       void print_Stock(){
          1 print_Stock(){<br>std::cout<<"Shoes_TotalStok="<<TotalStock<<std::end$td:: if you put using
      }
                                                              namespace std; at the
  };
  Stock stock ;
                                                              start of the program
}
                                                           • It is not recommended
using namespace Shoes:
                                                              because some
int main(){
                                                                                         QQCENGR101: Lecture 8
                                                                       March 2023 10 / 14
```
## <span id="page-10-0"></span>Modulo division

```
# include < iostream >
using namespace std ;
int main (){
   double a = 20; //?
    for (int i = 0 ; i < a ; i++){
     \text{count} \leq \text{``i} = \text{"} \leq \text{ú} \leq \text{``i} \mod \text{u} ... = \text{"} \leq \text{ú} \mod 20}
}
                                                               remainder of an
                                                               integer division of the
                                                               given numbers.
                                                                          5%2 (1)
                                                               Integer division result
                                                               is 4. There is 1
                                                               remaining in original
                                                               number after the
                                                               division.
```
E.

 $QQ$ 

The result of a

modulo division is the

# What is this \*?

- It is an address of memory cell.
- It was mentioned that address of the variable, say, a can be obtained using &a.
- Address is a number. We can put it into another memory cell.
- We can not change address by assigning value to it, at least there is this safety guard.
- Why working with addresses is so dangerous? (Mac and Microsoft compilers give you warnings)?
- Program can overwrite something important, like operating system area of memory.

 $QQ$ 

Loop inside the loop - nested

```
\#include \ltiostream >using namespace std;
int main(){
 for ( int i = 0 ; i < 5; i++){
  for ( int j = 0 ; j < 4 ; j + j\text{cout} \ll" i="\lli\lli\ll" \lli\lli\lli\llendl;
    }
   }
}
```
- Inner loop (j) will repeat for each value of i
- Watch brackets

[ENGR101: Lecture 8](#page-0-0)

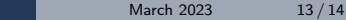

∢ ロ ▶ ( 何 ▶ ( ヨ ▶ ( ヨ ▶ ) |

 $\Omega$ 

Э.

<span id="page-13-0"></span>Shorter version for operator

If you want to do some calculation for all elements of the array(vector) you can use shorter version of for.

```
\#include <iostream>
     int my array [5] = \{2, 3, 4, 5, 4\};for (int a:my_array){
         std :: count \ll a \ll std :: end;
    }
}
```
 $\leftarrow$   $\Box$   $\rightarrow$ 

 $QQ$